Документ подписан прос<u>той электронной подписью</u><br>Информация о владовосхдарственное аккредитованное не<mark>коммерческое частное образовательное</mark> **учреждение высшего образования** <sub>Должность: ректо**%Академия маркетинга и социально-ин</mark>формационных технологий – ИМСИТ»**</sub> **(г. Краснодар)** 4237c7ccb9b9e111bbaf1f4fcda9201d015c4dbaa12**\$#AH7\QX\BQAkaдемия ИМСИТ)** Информация о владельце: ФИО: Агабекян Раиса Левоновна Дата подписания: 07.03.2024 09:04:00 Уникальный программный ключ:

## УТВЕРЖДАЮ

Проректор по учебной работе, доцент

\_\_\_\_\_\_\_\_\_\_\_\_\_\_Н.И. Севрюгина

25.12.2023

## **Б1.В.02**

# **Портфельное инвестирование и робоэдвайзинг**

# рабочая программа дисциплины (модуля)

Закреплена за кафедрой **Кафедра бизнес-процессов и экономической безопасности**

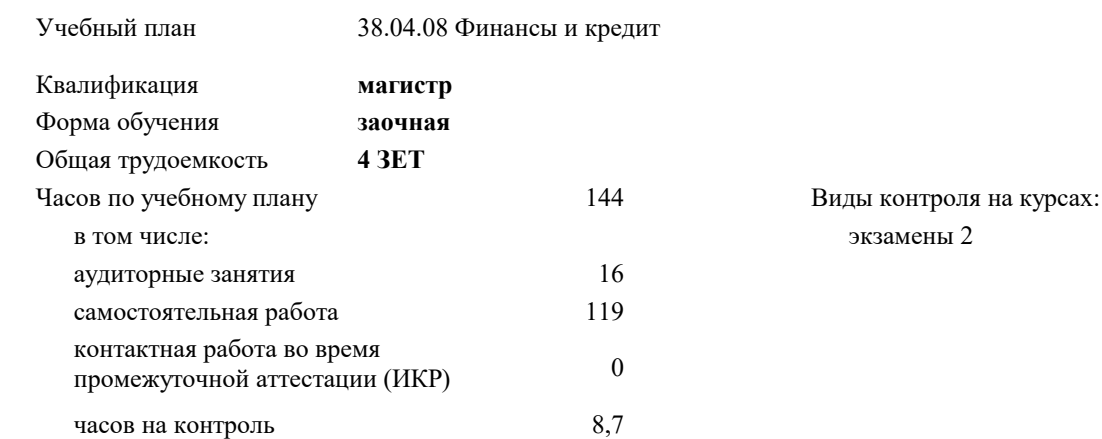

#### **Распределение часов дисциплины по курсам**

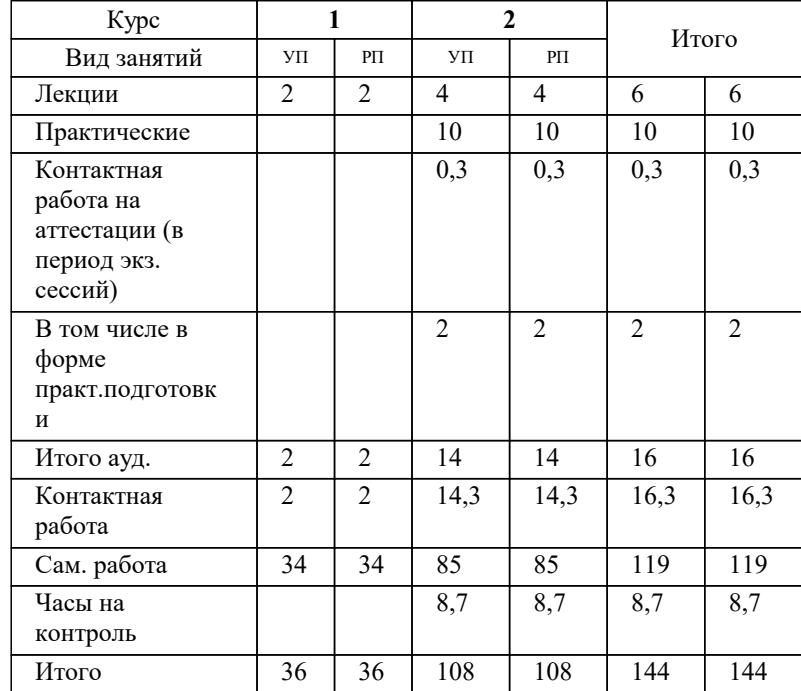

#### Программу составил(и):

## Рецензент(ы): *дтн, профессор, Видовский Л.А.*

## **Портфельное инвестирование и робоэдвайзинг** Рабочая программа дисциплины

разработана в соответствии с ФГОС ВО:

Федеральный государственный образовательный стандарт высшего образования - магистратура по направлению подготовки 38.04.08 Финансы и кредит (приказ Минобрнауки России от 12.08.2020 г. № 991)

38.04.08 Финансы и кредит составлена на основании учебного плана: утвержденного учёным советом вуза от 25.12.2023 протокол № 4.

## **Кафедра бизнес-процессов и экономической безопасности** Рабочая программа одобрена на заседании кафедры

Протокол от 20.12.2023 г. № 6

Зав. кафедрой Исикова Наталья Павловна

Согласовано с представителями работодателей на заседании НМС, протокол № 4 от 25.12.2023.

Председатель НМС проф. Павелко Н.Н.

## **1. ЦЕЛИ ОСВОЕНИЯ ДИСЦИПЛИНЫ (МОДУЛЯ)**

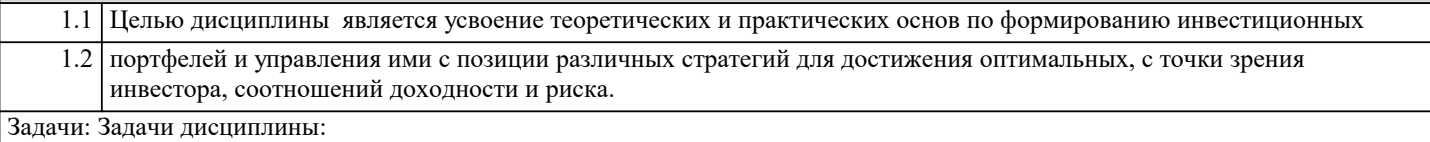

➢ в изучении теоретических основ в области портфельного инвестирования;

➢ в изучении основных стратегий портфельного инвестирования;

➢ в приобретении студентами практических навыков по формированию

инвестиционных портфелей с приемлемым для инвестора соотношением

риск/доходность;

➢ в формировании практических навыков по прогнозированию ожидаемой

доходности и риска инвестиционного портфеля в зависимости от выбранной

стратегии управления сформированным портфелем;

➢ в умении оценить эффективность управления сформированным портфелем.

## **2. МЕСТО ДИСЦИПЛИНЫ (МОДУЛЯ) В СТРУКТУРЕ ОБРАЗОВАТЕЛЬНОЙ ПРОГРАММЫ**

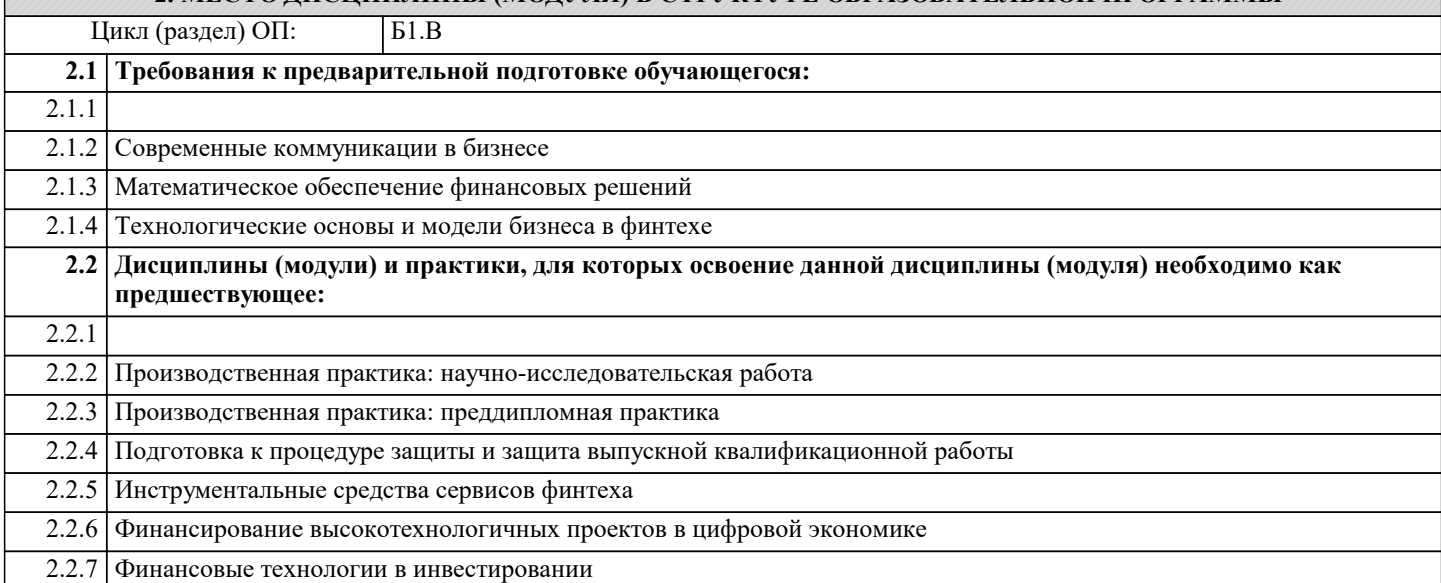

#### **3. ФОРМИРУЕМЫЕ КОМПЕТЕНЦИИ, ИНДИКАТОРЫ ИХ ДОСТИЖЕНИЯ и планируемые результаты обучения**

**ПК-2: Способность согласовывать бизнес и ИТ-стратегии организации при обосновании выбора инструментария инновационных финансовых технологий**

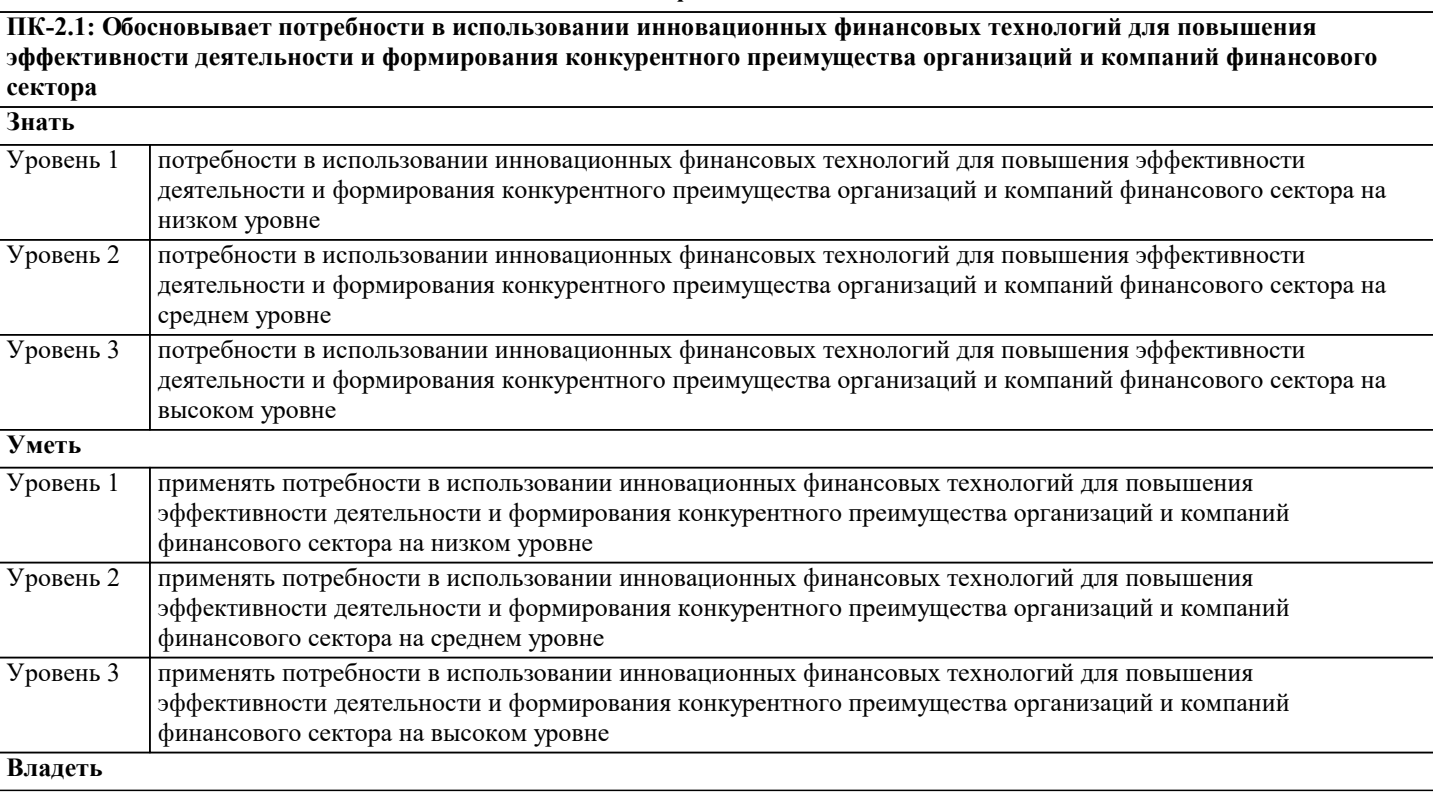

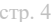

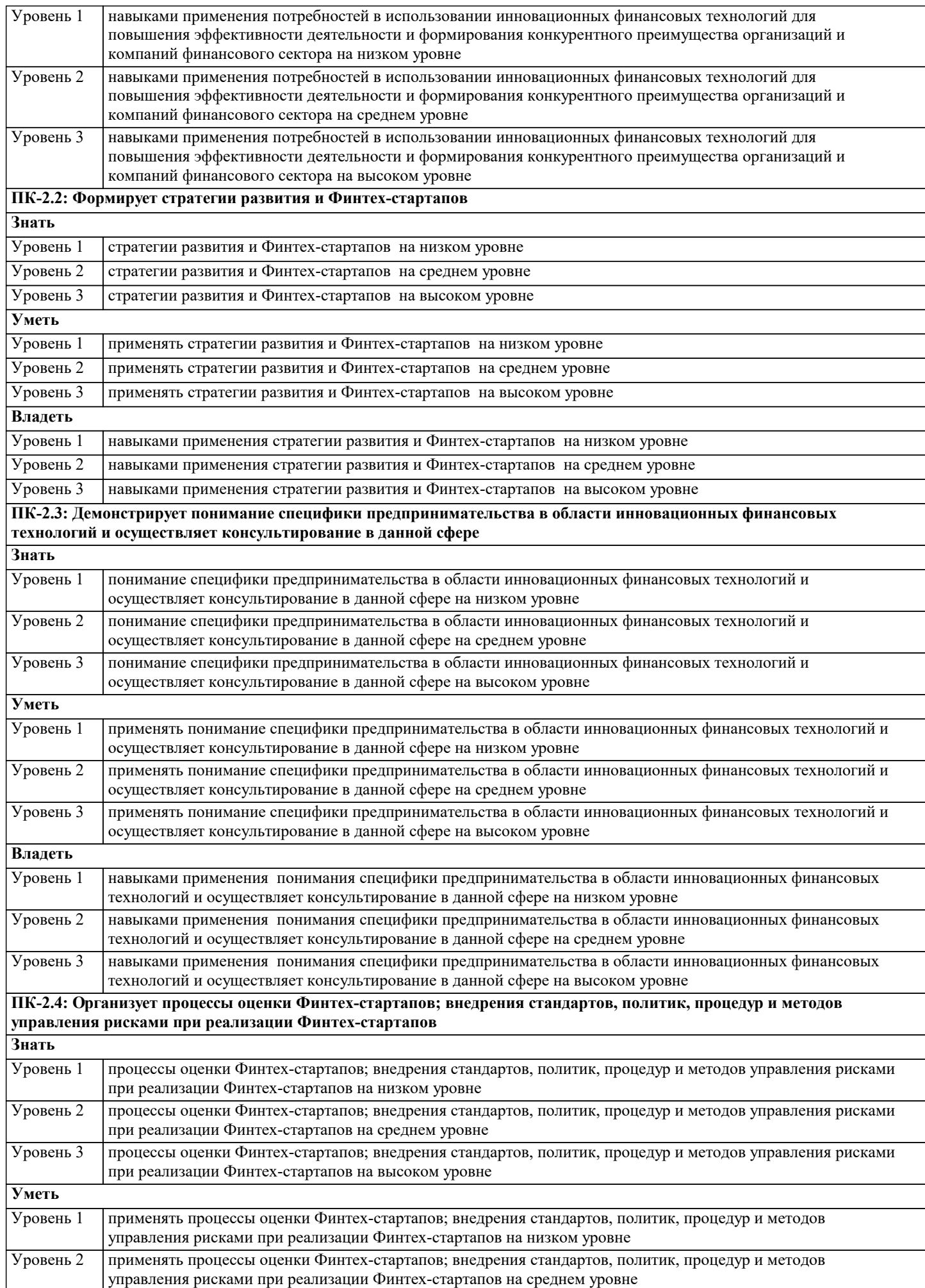

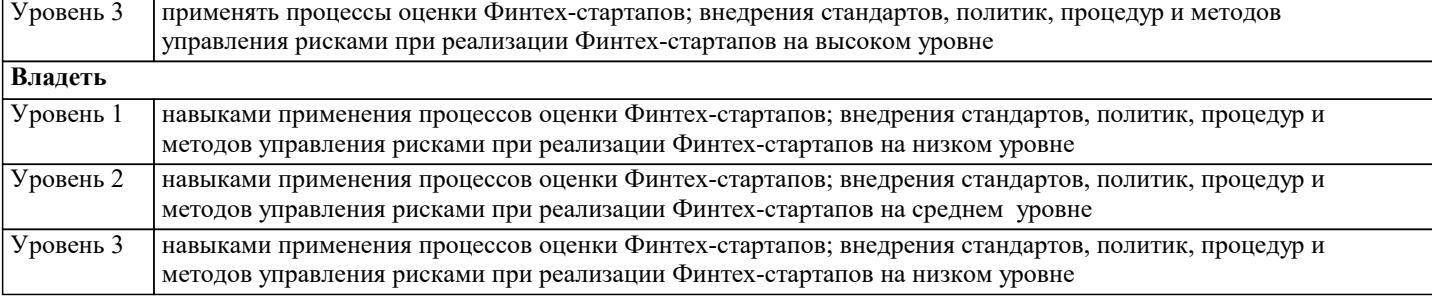

**ПК-3: Способность использовать новые финансовые инструменты и методы работы с данными и информацией в финансовом секторе для решения конкретных прикладных задач, связанных с инновационной трансформацией бизнес-процессов**

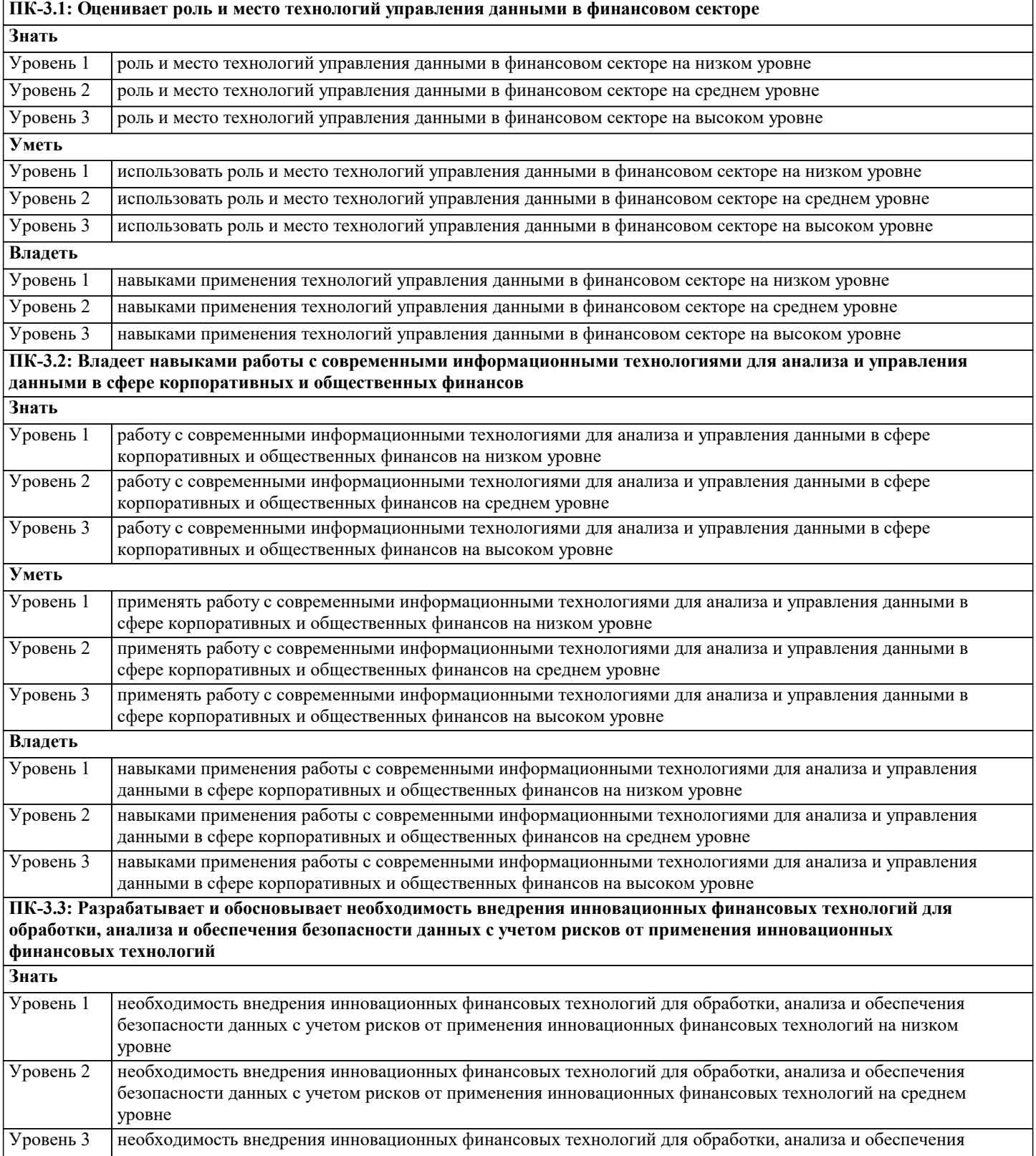

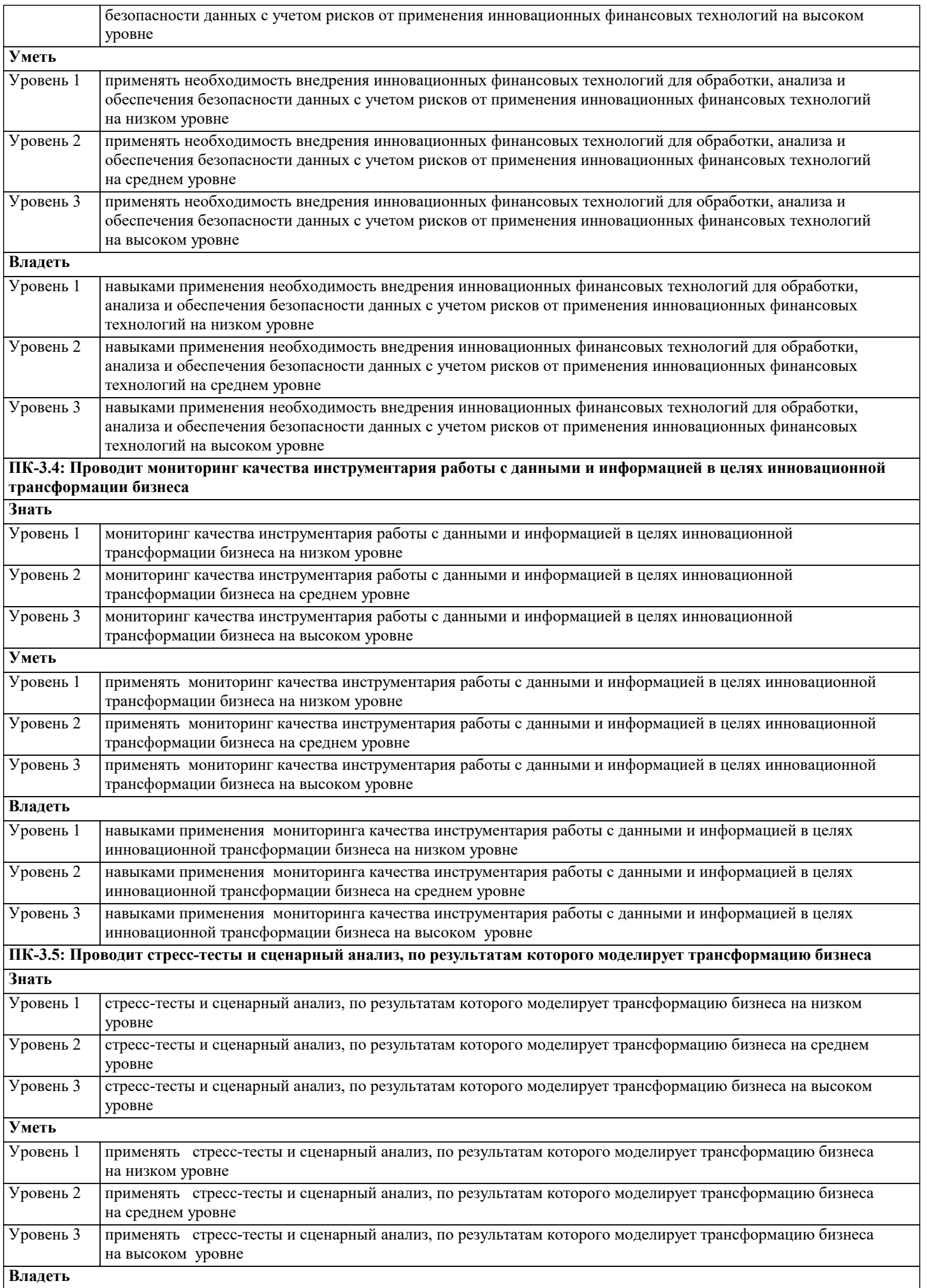

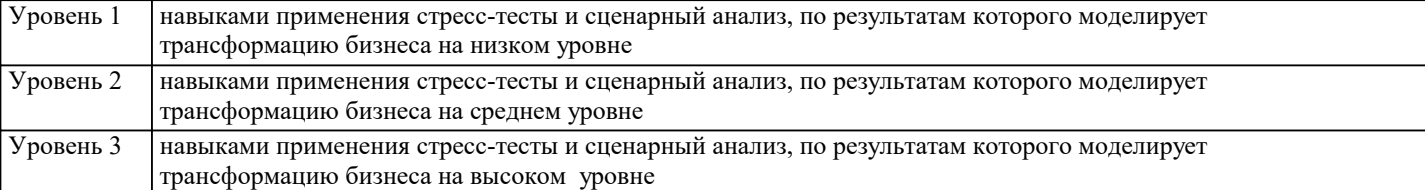

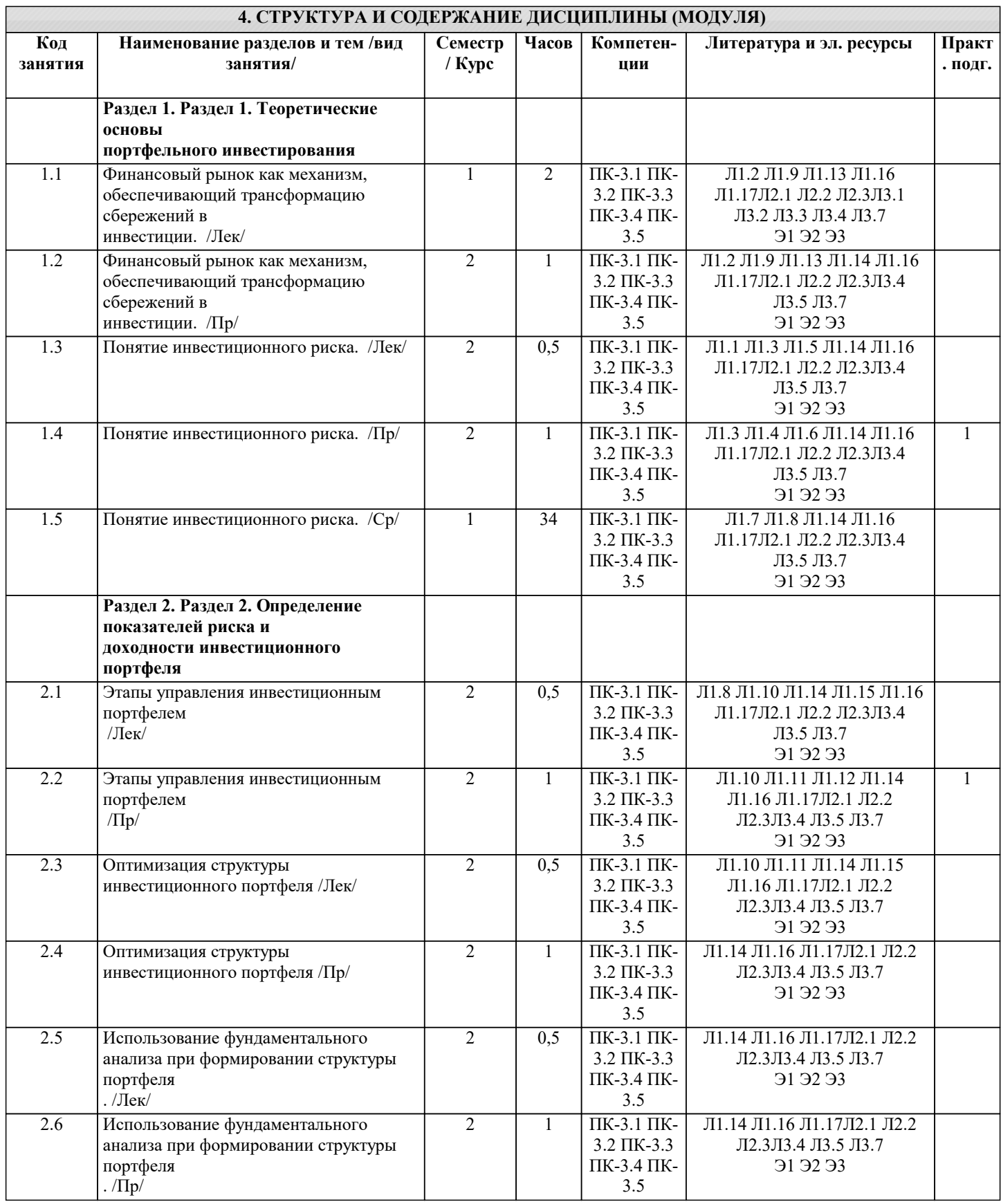

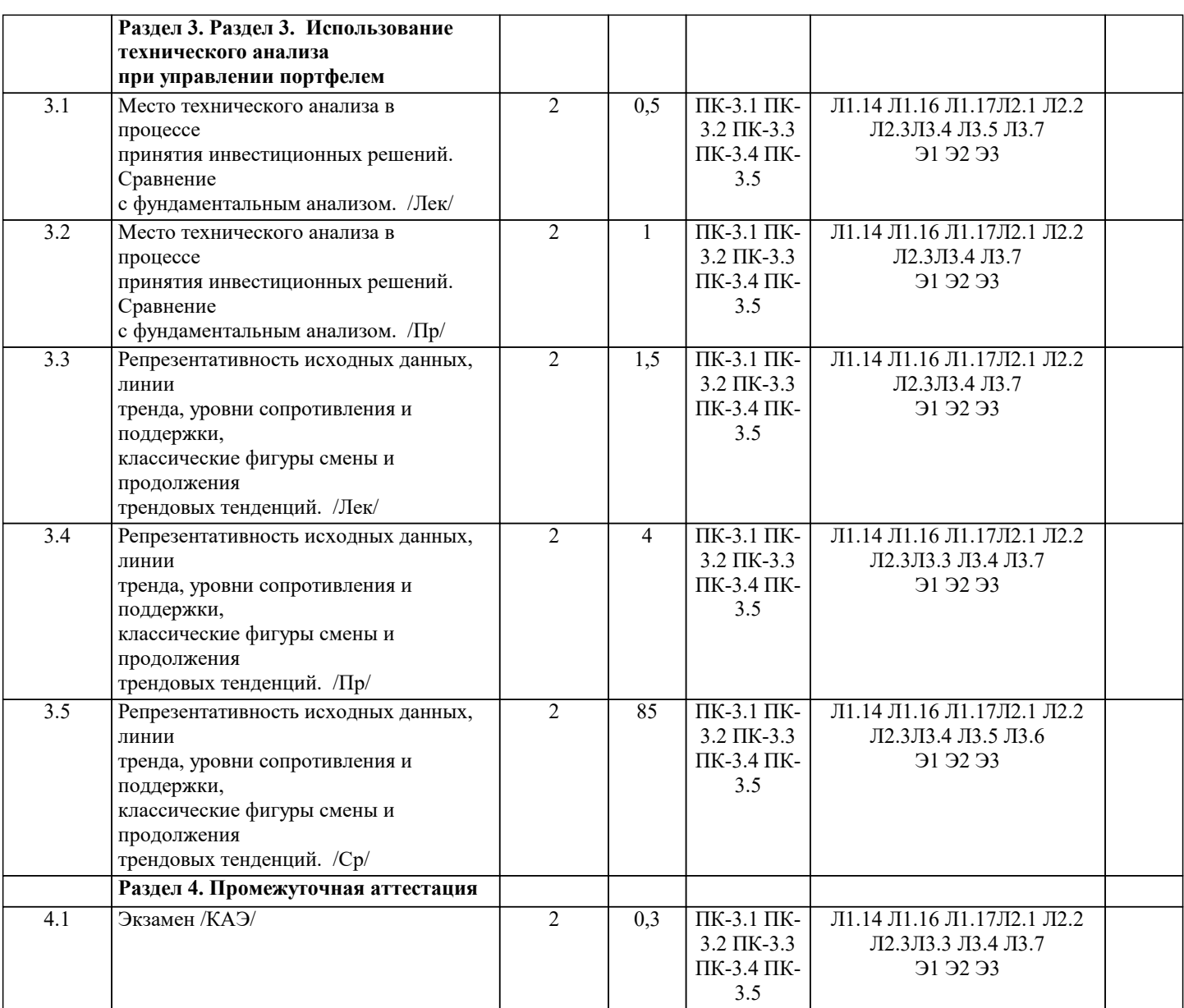

### **5. ОЦЕНОЧНЫЕ МАТЕРИАЛЫ**

### **5.1. Контрольные вопросы и задания** 1. Понятие инвестиционного портфеля. Цели портфельного инвестирования. 2. Оценка риска портфеля через стандартные отклонения и ковариации доходностей активов портфеля. 3. Понятие рыночного и индексного портфеля. Определение его параметров – доходности и риска. 4. Уравнение линии рынка капитала. Практическая интерпретация. 5. Коэффициент бета и его практическая интерпретация. 6. Фондовый индекс и его роль в оценки параметров инвестиционных портфелей. 7. Уравнение линии рынка актива. Практическая интерпретация. 8. Граница эффективности на области допустимых портфелей из множества активов. Методика построения. 9. Коэффициент альфа и его практическая интерпретация. 10.Стоимостная оценка рисков активов и портфелей –показатель VAR. Практическая интерпретация. 11.Классификация типов инвестиционных портфелей. 12.Оценка эффективности управления портфелем. 13.Технический и фундаментальный анализ – два подхода по формированию и управлению портфелем. **5.2. Темы письменных работ** Примеры вопросов для опроса:

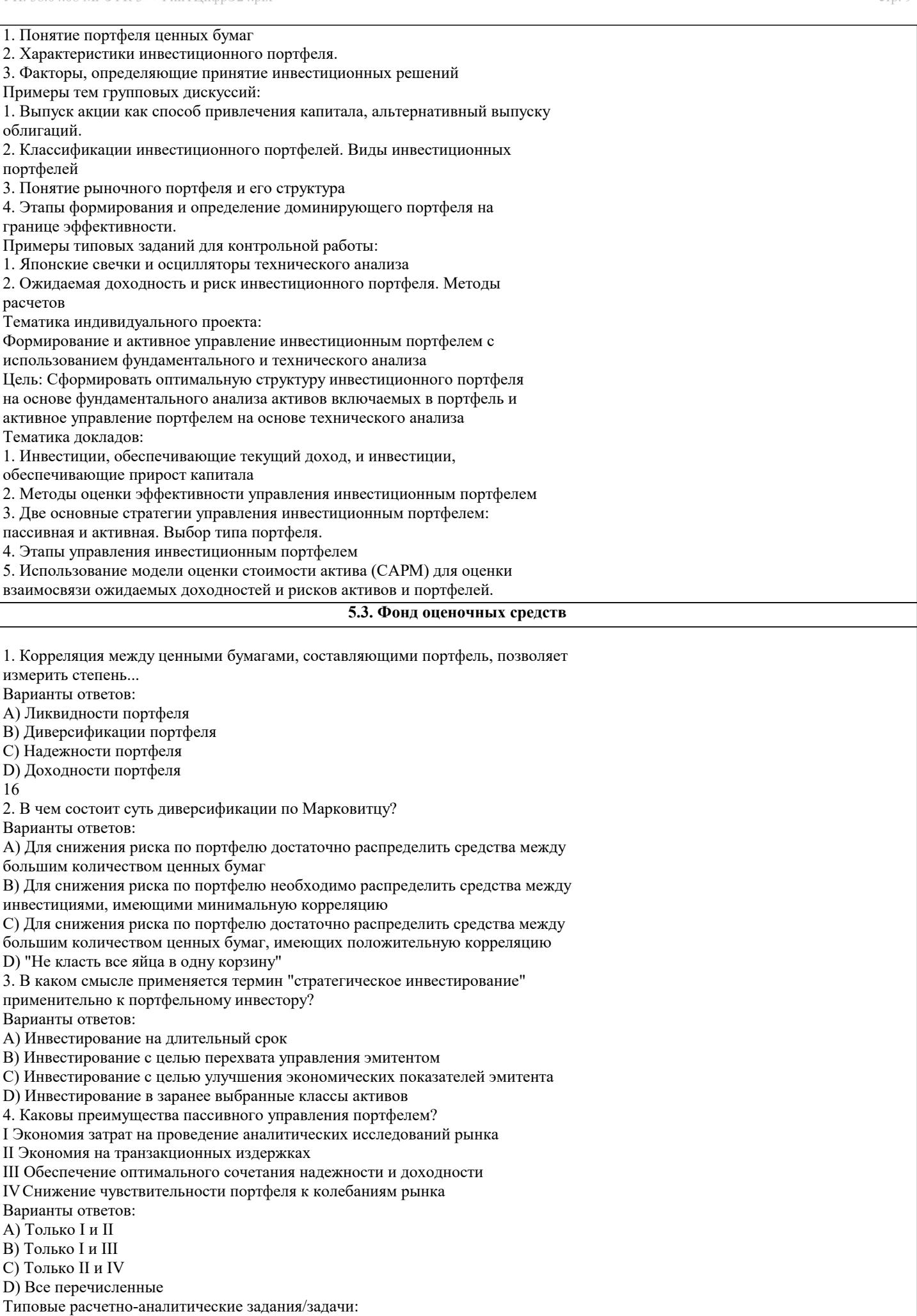

1. Для формирования портфеля инвестор использовал собственные средства и также получил кредит сроком на год в размере 500 тыс. руб. под 6% годовых. Инвестор приобрел акции двух видов: акции А на сумму 600 тыс. руб. с ожидаемой доходностью 28% и акции В на сумму 400 тыс. руб. с ожидаемой доходностью 25%. Определить ожидаемую доходность портфеля инвестора за год. 2. Инвестиционный индекс состоит из акций трех компаний: А, В и С. Индекс рассчитывается как среднее арифметическое, взвешенное по капитализации компаний. Год назад цена акции А была равна 15 руб., акции В 20 руб., акции С 40 руб. Количество выпущенных акций компании А составляет 100 штук, компании В 200 штук и компании С 350 штук. На сегодняшний момент времени цены акций составили: А - 25 руб., В – 30 руб., С – 50 руб. На основе изменения индекса охарактеризовать тренд движения экономики страны 18) К функциям администратора, связанным с обеспечением надежности и сохранности данных, относится … • копирование и тиражирование данных • проверка и поддержание целостности данных • архивирование и резервирование данных • восстановление данных после сбоев и повреждений 19) … – это язык гипертекста • POP3 • HTML • SMTP 20) К функциям системного администрирования относится … • контроль производительности • обучение пользователей • управление ресурсами • решение проблемных ситуаций 21) К рискам администрирования ИС относят … • Недостаточное финансирование разработки ИС • Увольнение администраторов и специалистов, осуществляющих эксплуатацию и поддержку ИС • Сокращение установленных в соответствующих планах сроков выполнения работ • Несоблюдение условий безопасности ИС и хранящихся в ней данных 22) Минимальный фрагмент гипертекста, который можно загрузить за один раз, – это … Тип ответа: Одиночный выбор WWW-страница HTML-страница Web-страница 23) Администратор баз данных (БД) – это … • Средство для поддержания динамической информационной модели предметной области • Информационная система, включающая в свой состав комплекс специальных методов • Специальный комплекс программ для централизованного управления БД • Лицо, реализующее управление БД 24) Принцип, в соответствии с которым система должна легко адаптироваться к изменению требований к ней называется … • гибкость • надежность • безопасность • дружественность 25) Принцип, в соответствии с которым система должна обеспечивать сохранность информации, используя специальное оборудование и шифры, называется … • безопасность • дружественность • окупаемость • надежность

26) ... – это протокол передачи гипертекстовых данных

- POP3
- HTML
- HTTP
- SMTP

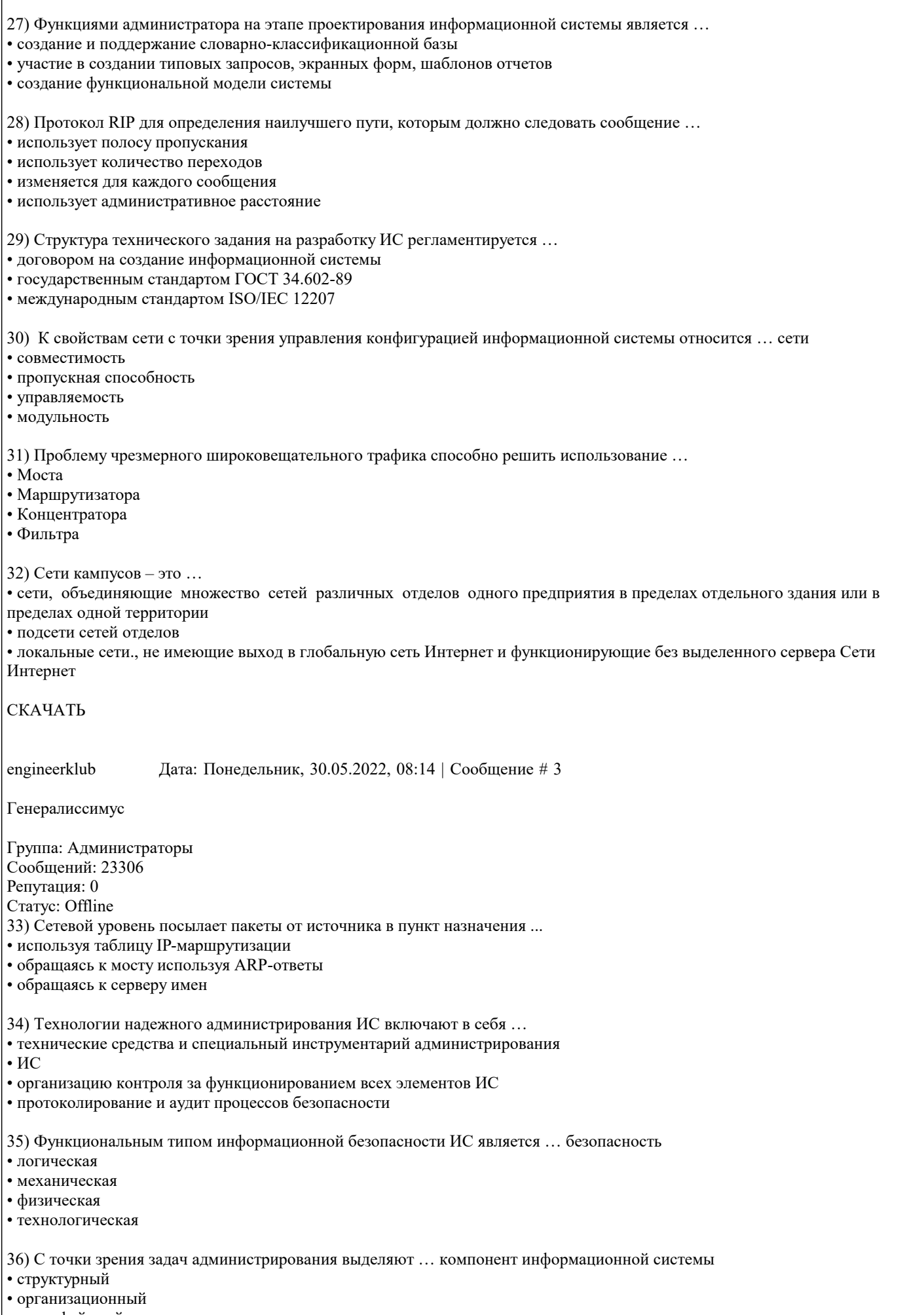

• интерфейсный

#### • технологический

37) К задачам реактивного администрирования сети относят ...

- устранение возникающих сбоев
- мониторинг сетевого трафика
- настройку и изменение конфигурации сети
- мониторинг отдельных сетевых устройств

38) Расширенной команда ping используется для ...

- задания поддерживаемых б сети Internet-заголовков
- задания временных рамок возврата ping-пакета
- диагностики причин задержки или невозвращения ping-пакета
- отслеживания прохождения дейтаграммы через каждый маршрутизатор

### 5.4. Перечень видов оценочных средств

Задания со свободно конструируемым ответом (СКО) предполагает составление развернутого ответа на теоретический вопрос. Задание с выбором одного варианта ответа (ОВ, в задании данного типа предлагается несколько вариантов ответа, среди которых один верный. Задания со свободно конструируемым ответом (СКО) предполагает составление развернутого ответа, включающего полное решение задачи с пояснениями.

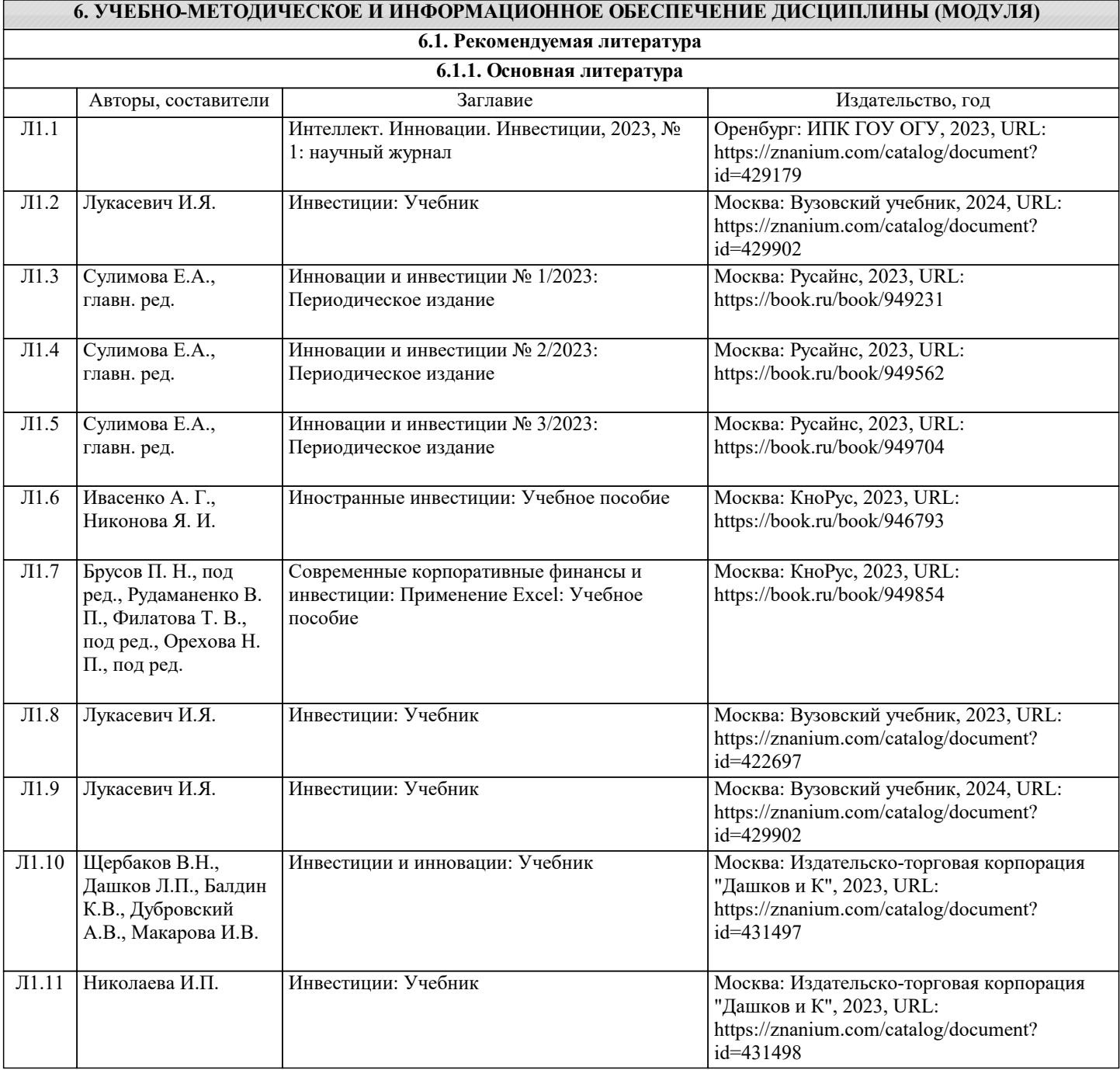

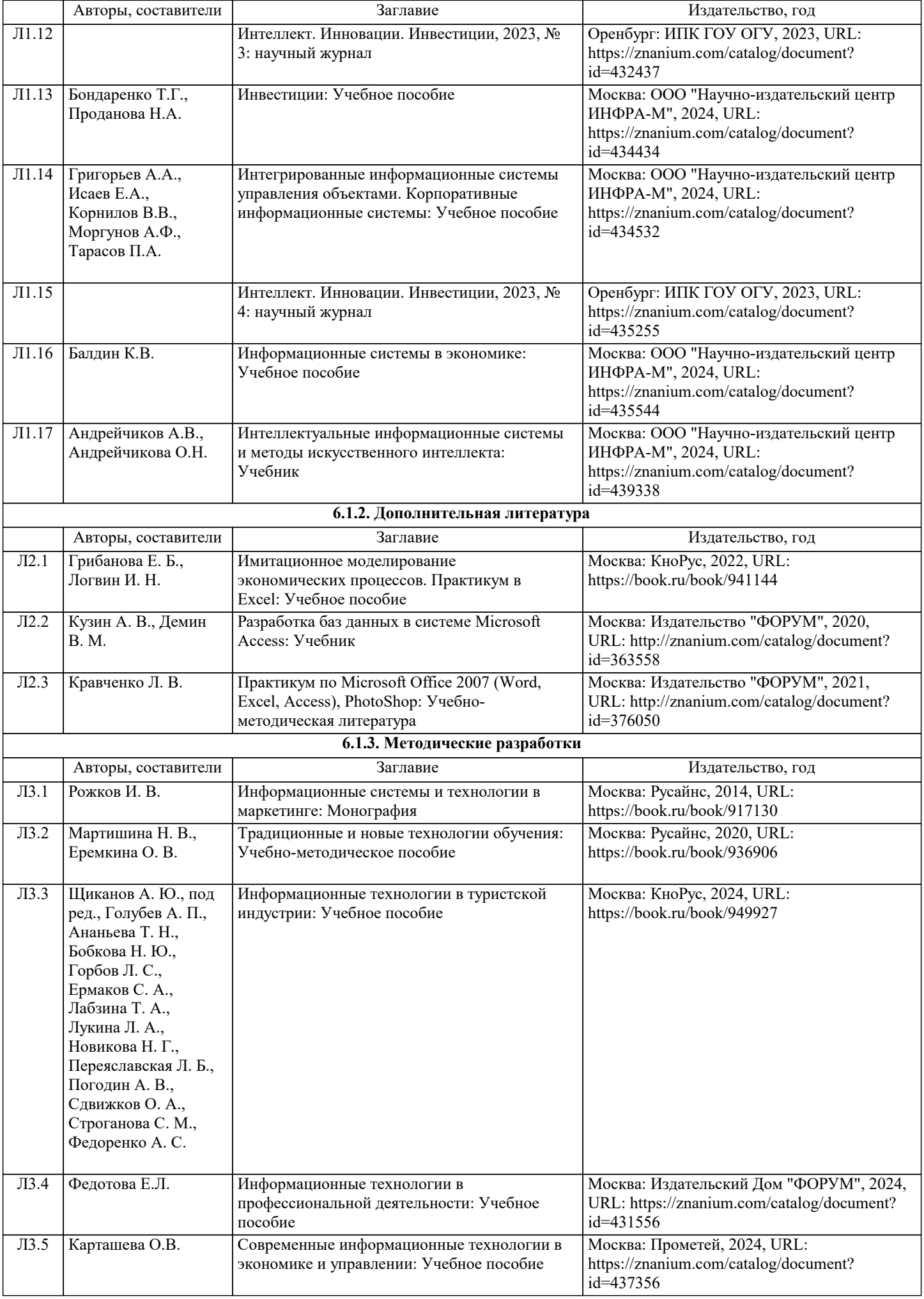

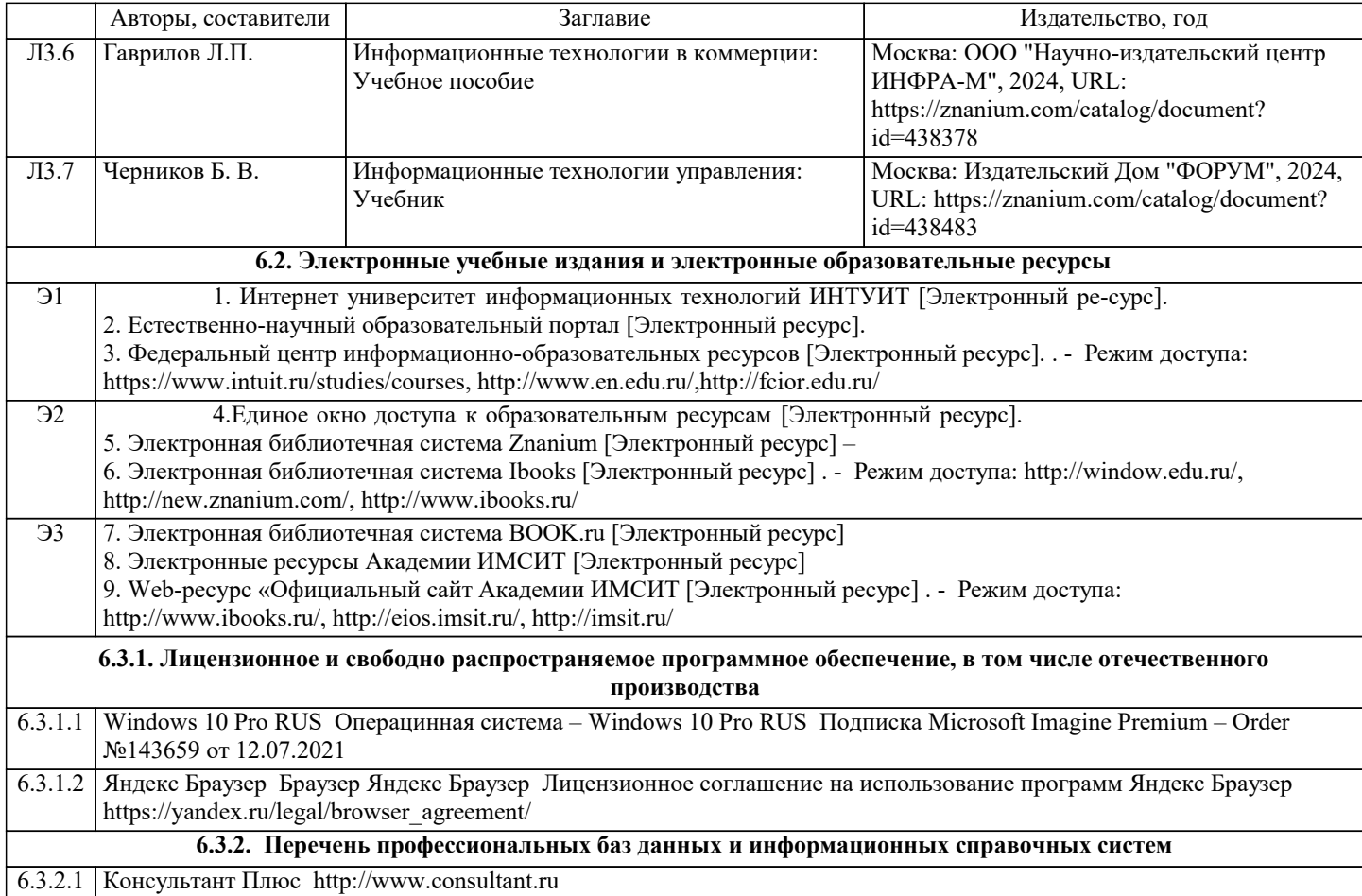

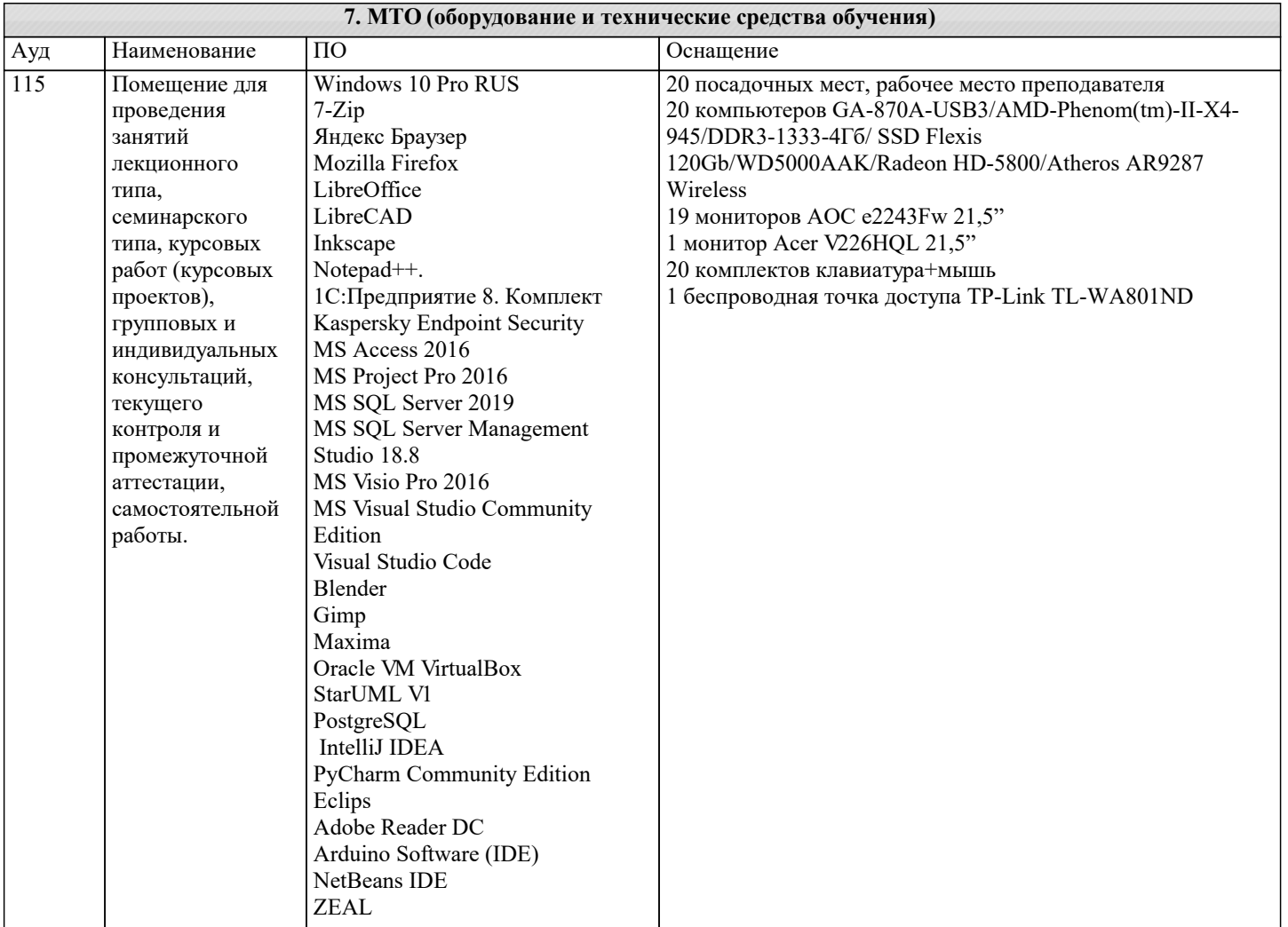

сети и

занятий

текущего контроля

типа,

 $114a$ 

114

среды.

Apple»

занятий

групповых и

 $\overline{\phantom{a}}$ 

типа,

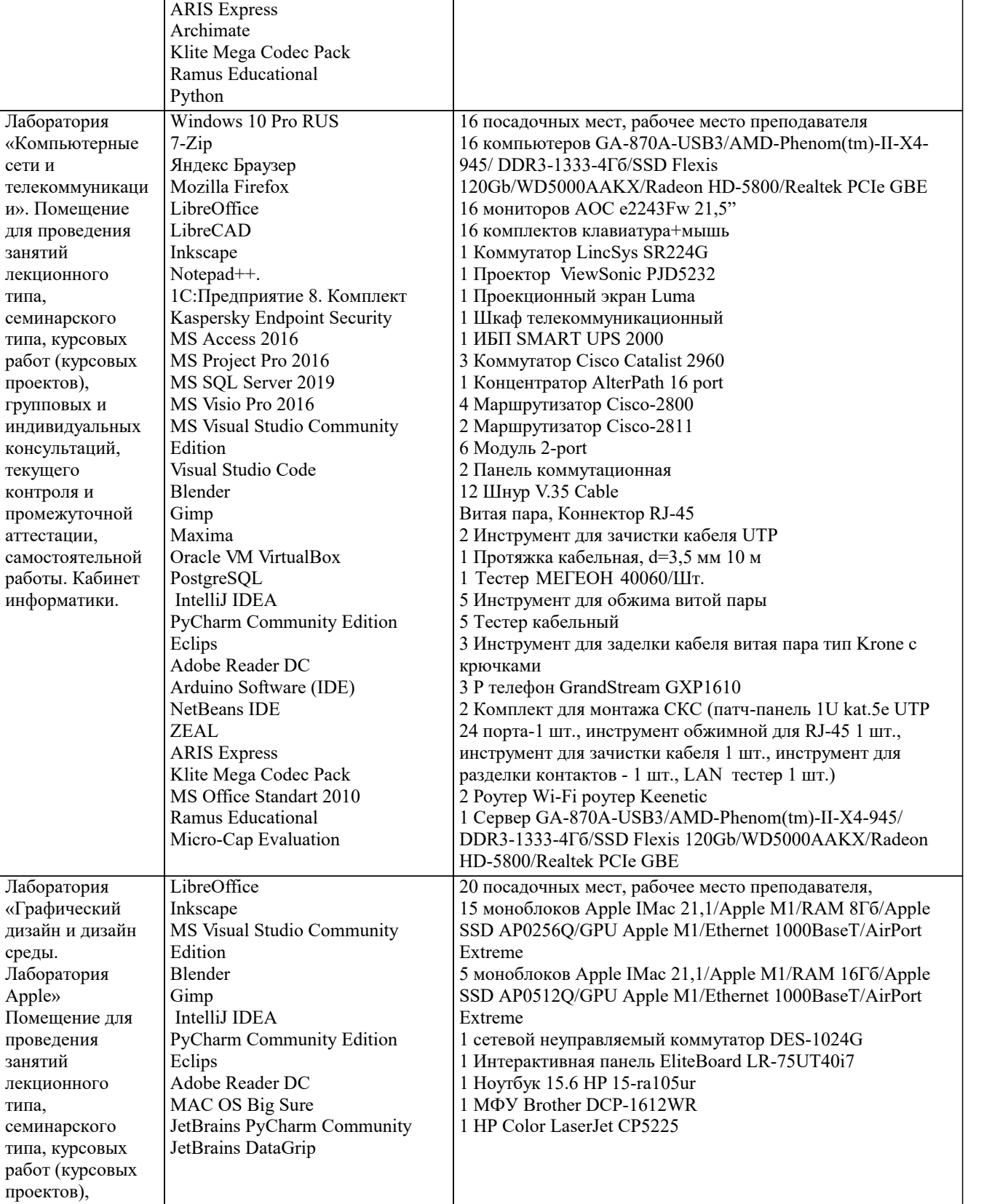

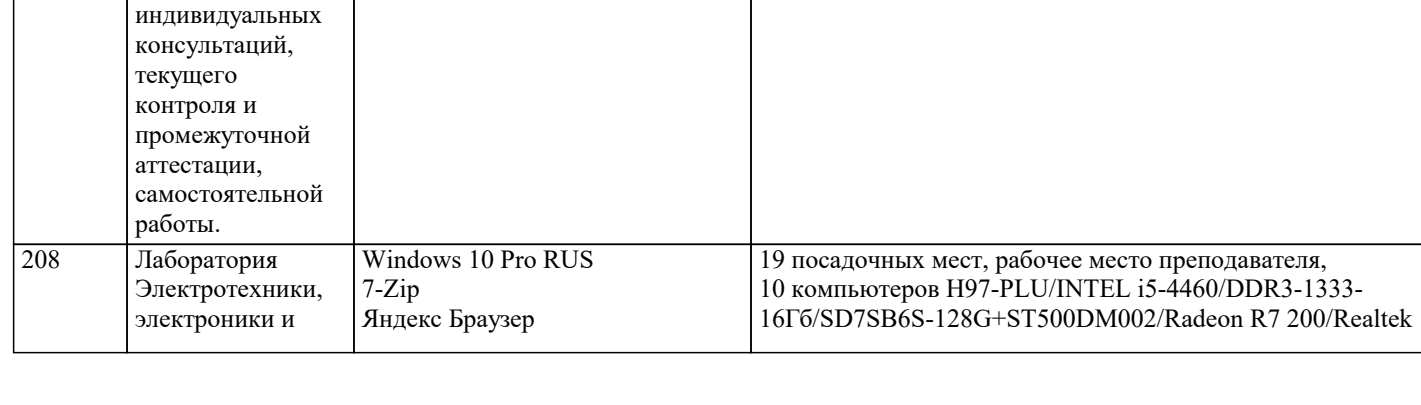

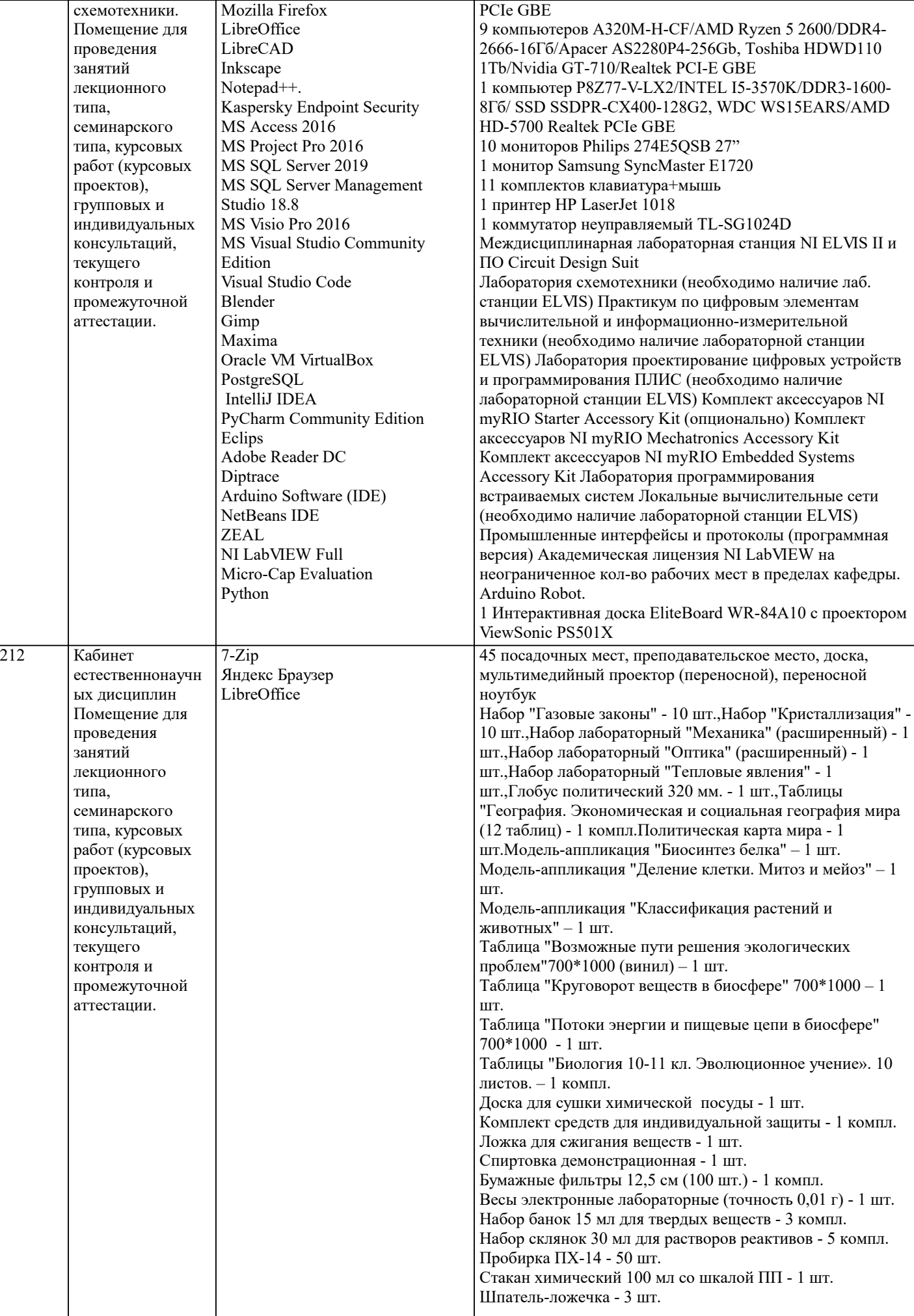

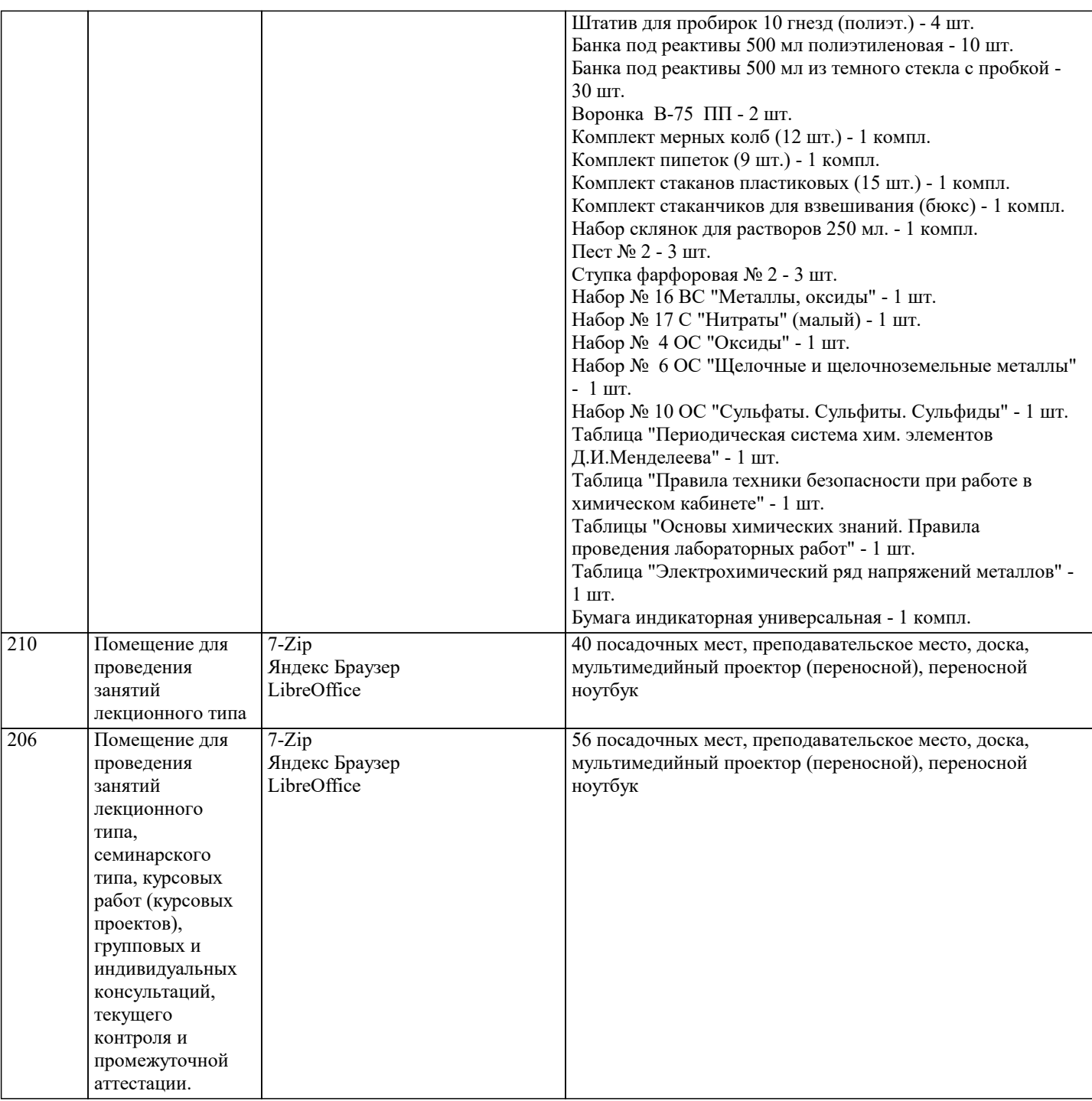

## **8. МЕТОДИЧЕСКИЕ УКАЗАНИЯ ДЛЯ ОБУЧАЮЩИХСЯ ПО ОСВОЕНИЮ ДИСЦИПЛИНЫ (МОДУЛЯ)**

В соответствии с требованиями ФГОС ВО по направлению подготовки реализация компетентностного подхода предусматривает использование в учебном процессе активных и интерактивных форм проведения занятий (разбор конкретных задач, проведение блиц-опросов, исследовательские работы) в сочетании с внеаудиторной работой с целью формирования и развития профессиональных навыков обучающихся.

Лекционные занятия дополняются ПЗ и различными формами СРС с учебной и научной литературой В процессе такой работы студенты приобретают навыки «глубокого чтения» - анализа и интерпретации текстов по методологии и методике дисциплины.

Учебный материал по дисциплине «Высокопроизводительные вычислительные системы». разделен на логически завершенные части (модули), после изучения, которых предусматривается аттестация в форме письменных тестов, контрольных работ.

Работы оцениваются в баллах, сумма которых дает рейтинг каждого обучающегося. В баллах оцениваются не только знания и навыки обучающихся, но и их творческие возможности: активность, неординарность решений поставленных проблем. Каждый модуль учебной дисциплины включает обязательные виды работ – лекции, ПЗ, различные виды СРС (выполнение домашних заданий по решению задач, подготовка к лекциям и практическим занятиям).

Форма текущего контроля знаний – работа студента на практическом занятии, опрос. Форма промежуточных аттестаций – контрольная работа в аудитории, домашняя работа. Итоговая форма контроля знаний по модулям – контрольная работа с задачами по материалу модуля.

Методические указания по выполнению всех видов учебной работы размещены в электронной образовательной среде

#### академии.

Методические указания и материалы по видам учебных занятий по дисциплине:

Вид учебных занятий, работ - Организация деятельности обучающегося

Лекция - Написание конспекта лекций: кратко, схематично, последовательно фиксировать основные положения, выводы, формулировки, обобщения, отмечать важные мысли, выделять ключевые слова, термины. Проверка терминов, понятий с помощью энциклопедий, словарей, справочников с выписыванием толкований в тетрадь. Обозначить вопросы, термины, материал, который вызывает трудности, попытаться найти ответ в рекомендуемой литературе, если самостоятельно не удаётся разобраться в материале, необходимо сформулировать вопрос и задать преподавателю на консультации, на практическом занятии.

Практические занятия - Конспектирование источников. Работа с конспектом лекций, подготовка ответов к контрольным вопросам, просмотр рекомендуемой литературы, работа с текстом. Выполнение практических задач в инструментальных средах. Выполнение проектов. Решение расчётно-графических заданий, решение задач по алгоритму и др.

Самостоятельная работа - Знакомство с основной и дополнительной литературой, включая справочные издания, зарубежные источники, конспект основных положений, терминов, сведений, требующихся для запоминания и являющихся основополагающими в этой теме. Составление аннотаций к прочитанным литературным источникам и др.

## **9. МЕТОДИЧЕСКИЕ УКАЗАНИЯ ОБУЧАЮЩИМСЯ ПО ВЫПОЛНЕНИЮ САМОСТОЯТЕЛЬНОЙ РАБОТЫ**

Самостоятельная работа студентов в ходе семестра является важной составной частью учебного процесса и необходима для закрепления и углубления знаний, полученных в период сессии на лекциях, практических и интерактивных занятиях, а также для индивидуального изучения дисциплины «Интеллектуальные системы и технологии» в соответствии с программой и рекомендованной литературой.

Самостоятельная работа выполняется в виде подготовки домашнего задания или сообщения по отдельным вопросам. Контроль качества выполнения самостоятельной (домашней) работы может осуществляться с помощью устного опроса на лекциях или практических занятиях, обсуждения подготовленных научно-исследовательских проектов, проведения тестирования.

Устные формы контроля помогут оценить владение студентами жанрами научной речи (дискуссия, диспут, сообщение, доклад и др.), в которых раскрывается умение студентов передать нужную информацию, грамотно использовать языковые средства, а также ораторские приемы для контакта с аудиторией.

Письменные работы позволяют оценить владение источниками, научным стилем изложения, для которого характерны: логичность, точность терминологии, обобщенность и отвлеченность, насыщенность фактической информацией.